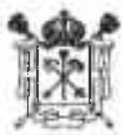

#### ГОСУДАРСТВЕННОЕ БЮДЖЕТНОЕ ОБЩЕОБРАЗОВАТЕЛЬНОЕ УЧРЕЖДЕНИЕ СРЕДНЯЯ ОБЩЕОБРАЗОВАТЕЛЬНАЯ ШКОЛА № 544 С УГЛУБЛЕННЫМ ИЗУЧЕНИЕМ АНГЛИЙСКОГО ЯЗЫКА МОСКОВСКОГО РАЙОНА САНКТ-ПЕТЕРБУРГА

#### **УЧТЕНО**

#### ПРИНЯТО

#### **УТВЕРЖДЕНО**

мнение Совета родителей протокол от 28.03.2019 № 3

#### **УЧТЕНО**

мнение Совета обучающихся протокол от 29.03.2019 № 2

решением Общего собрания приказом Директора ГБОУ мколы № 544 с углубленным работников ГБОУ школы - 544 с углубленным изучением изучет нем английского языка Лосковского района Санкт-Петербурга to 29.03.2019 № 592/1 Московского ранина Санкт-Петербурга протокол от 27.03.2019 № - А.А.Бушмакина

# ПОЛОЖЕНИЕ

о структурном подразделении

«Отделение дополнительного образования детей»

ГБОУ школы № 544 с углубленным изучением английского языка

# Московского района Санкт-Петербурга

Санкт-Петербург 2019

#### $\mathbf{L}$ Общие положения

- I. Отделение дополнительного образования детей (далее ОДОД) является Государственного бюлжетного подразделением структурным общеобразовательного учреждения средней общеобразовательной школы № 544 с углубленным изучением английского языка Московского района Санкт-Петербурга, и действует на основании Устава школы № 544 и Положения об отделении дополнительного образования детей, утвержденного в порядке, установленном уставом школы № 544. Положение об ОДОД разработано в соответствии с:
- 2. Федеральным Законом «Об образовании в Российской Федерации» (ч. 2, п. 4 ст.  $(27)$ ;
- 3. Законом Санкт-Петербурга «Об образовании в Санкт-Петербурге» от 17.06.2013 года№ 461-83;
- 4. Концепцией развития дополнительного образования детей, утвержденной распоряжением Правительства Российской Федерации от 04.09.2014 г. №1726-р;
- 5. 06 СанПиН 2.4.4.3172-14 «Санитарно-эпидемиологические утверждении организации режима работы требования  ${\bf K}$ устройству, содержанию и образовательной организации дополнительного образования детей» //Постановление Главного санитарного врача РФ от 04.07.2014 №41;
- 6. Положением об отделении дополнительного образования детей
- 7. Приложение к распоряжению Комитета по образованию «Об утверждении примерного положения об отделении дополнительного образования» от 14.03.2016 No 701-p;
- 8. Примерным Положением об отделении дополнительного образования Приложение к распоряжению Комитета по образованию «Об утверждении примерного положения об отделении дополнительного образования» от 14.03.2016 № 701-р);
- 9. Распоряжением Комитета по образованию «Об утверждению Методических рекомендаций по проектированию дополнительных общеразвивающих программ в государственных образовательных организациях Санкт-Петербурга, находящихся в ведении Комитета по образованию» от 01.03.2017 № 617-р
- 10. Уставом Государственного бюджетного общеобразовательного учреждения средней общеобразовательной школы № 544 с углубленным изучением английского языка Московского района Санкт-Петербурга;
- 11. Об утверждении Порядка организации и осуществления образовательной деятельности по дополнительным общеобразовательным программам // Приказ Министерства образования и науки РФ от 09.11.2018 г. №196.
- 12. Содержание дополнительных общеобразовательных общеразвивающих программ и сроки обучения по ним определяются образовательной программой, разработанной и утвержденной ГБОУ школой № 544 с углубленным изучением английского языка Московского района Санкт-Петербурга.
- ОДОД организуется соответствии  $\mathbf C$ 13. Образовательный процесс  $\mathbf{B}$  $\mathbf{B}$ индивидуальными учебными планами в объединениях по интересам обучающихся, сформированных в группы одного возраста или разных возрастных категорий составом объединения (разновозрастные группы), являющиеся основным (например, клубы, секции, кружки, лаборатории, студии, творческие коллективы, ансамбли, театры) (далее - объединения), а также индивидуально.
- $14.$ Занятия  $\overline{B}$ объединениях могут проводиться по дополнительным общеобразовательным общеразвивающим программам различной направленности (технической, естественнопаучной, физкультурно-спортивной, художественной, туристско- краеведческой, социально-педагогической).
- 15. Формы обучения по дополнительным общеобразовательным общеразвивающим программам определяются ГБОУ школой № 544 с углубленным изучением английского языка Московского района Санкт-Петербурга самостоятельно, если иное не установлено законодательством Российской Федерации.
- 16. Количество обучающихся в объединении, их возрастные категории, а также продолжительность учебных занятий зависят от направленности дополнительных общеобразовательных общеразвивающих программ и определяются локальным нормативным актом ГБОУ школой № 544 с углубленным изучением английского языка Московского района Санкт-Петербурга.
- 17. Обучающийся имеет право заниматься в нескольких объединениях, менять их.
- 18. Дополнительные общеобразовательные программы реализуются ГБОУ школой № 544 с углубленным изучением английского языка Московского района Санкт-Петербурга как самостоятельно, так и посредством сетевых форм их реализации.
- 19. В ОДОД может применяться форма организации образовательной деятельности, основанная на модульном принципе представления содержания образовательной программы и построении учебных планов, при использовании соответствующих образовательных технологий.

3

общеобразовательные 20. ОДОД обновляет лополнительные ежегодно общеразвивающие программы с учетом развития науки, техники, культуры, экономики, технологий и социальной сферы.

## 2. Цели и задачи СП ОДОД

Основное предназначение ОДОД:

- удовлетворение потребностей детей и их родителей (законных представителей);
- профилактика асоциального поведения в основном детей среднего и старшего возраста.

Основные задачи структурного подразделения:

- обеспечение гарантий права ребенка на дополнительное образование;
- развитие личности и реализация  $\ddot{\rm c}$ этой целью программ творческое дополнительного образования в интересах личности ребенка, общества, государства;
- развитие мотивации личности к познанию и творчеству;
- формирование .общей культуры личности обучающихся, их адаптация к жизни в обществе:
- организация содержательного досуга;
- воспитание гражданственности и любви к Родине;
- обеспечение необходимых условий для личностного развития, укрепления здоровья, профессионального самоопределения и творческого труда детей в возрасте преимущественно от 6 до 18 лет.

## 3. Функции ОДОД

Образовательная функция ОДОД:

общеобразовательных реализация программ направленностей  $\bullet$ различных (технической, естественнонаучной, физкультурно-спортивной, художественной, туристско-краеведческой социально-педагогической), И принятых на Педагогическом совете ОО и утвержденных директором ОО;

реализация досуговых программ для всех возрастных категорий обучающихся при взаимодействии с различными образовательными учреждениями, учреждениями культуры, общественными организациями и другими организациями.

ОДОД самостоятельно разрабатывает программу своей деятельности с учетом запросов детей, потребностей семьи, образовательного учреждения, детских и юношеских общественных объединений и организаций, особенностей социально-экономического развития региона и национально-культурных традиций.

деятельность ОДОД ведется на основе программ, Образовательная разрабатываемых педагогами ОДОД, а также типовых программ, рекомендованных органами управления образованием, рассчитанных на детей разных возрастных групп. Организационно-методическая функция ОДОД:

- организация и проведение консультаций, семинаров и круглых столов по различным видам творчества и воспитательной деятельности для педагогов ОДОД;
- организация и проведение мастер-классов для педагогов ОДОД школы, обучающихся и их родителей (по заявкам);
- методическое сопровождение в написании образовательных программ;
- систематизация и распространение передового педагогического опыта с помощью новейших информационных технологий;
- организация мероприятий различного уровня, выставки, смотры, фестивали различного уровня;
- изучение фактической потребности в общеобразовательных программах педагогов, их востребованности. Проведение объективной оценки результатов деятельности ОДОД.

# 4. Структура СП

Структура ОДОД определяется целями и задачами ОУ, количеством и направленностью реализуемых дополнительных образовательных программ.

Штатное расписание ОДОД формируется в соответствии с его структурой и может меняться в связи с производственной необходимостью и развитием ОДОД.

# 5. Перечень документов, записей и данных СП

• Копия лицензии на право ведения образовательной деятельности;

5

- Положение о СПОДОД;  $\bullet$
- Должностные инструкции работников;
- Копии приказов и распоряжений, касающихся деятельности отделения;
- Протоколы педагогических, методических советов;
- Образовательные программы дополнительного образования детей;
- Решение педагогического совета об утверждении программ и наполняемости учебных групп;
- План работ на год;
- Учебно-производственный план;
- Положения о соревнованиях, конкурсах, фестивалях, слетах, конференциях, выставках.
- Сведения об итогах участия в соревнованиях, конкурсах, фестивалях, выставках;
- Отчет анализ итогов работы;
- Инструкции по соблюдению правил техники безопасности, правил пожарной безопасности, санитарно-гигиенических требований;
- Номенклатура дел СП;
- Расписание занятий учебных групп;
- Сведения о наполняемости учебных групп;
- Журнал учета работы учебных групп.

# 6. Взаимоотношения. Связи

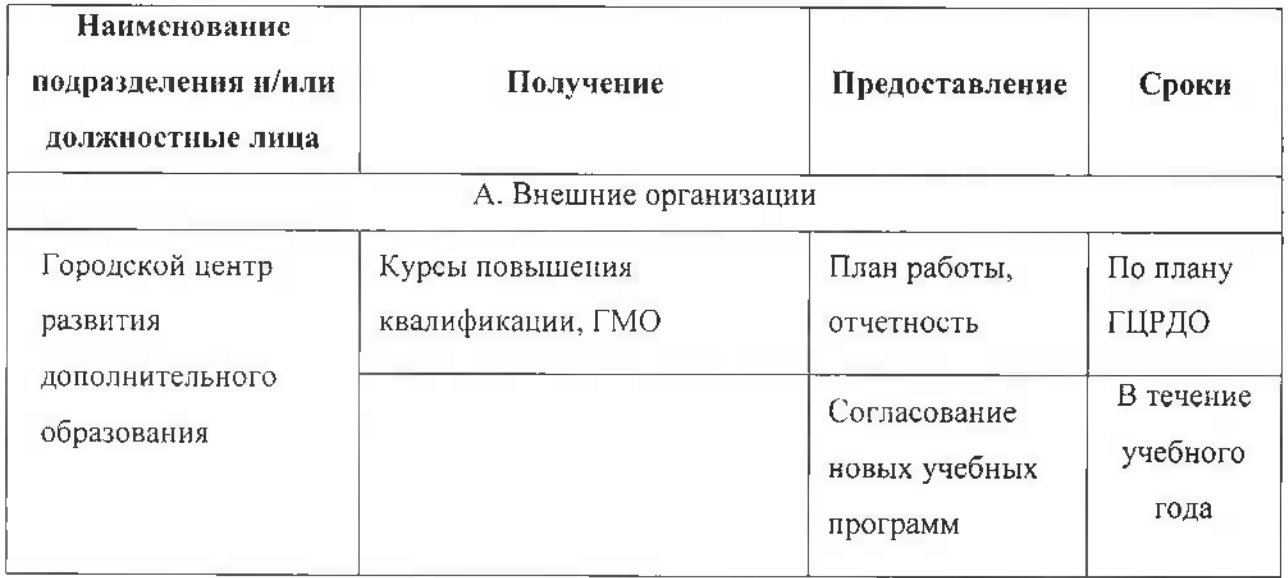

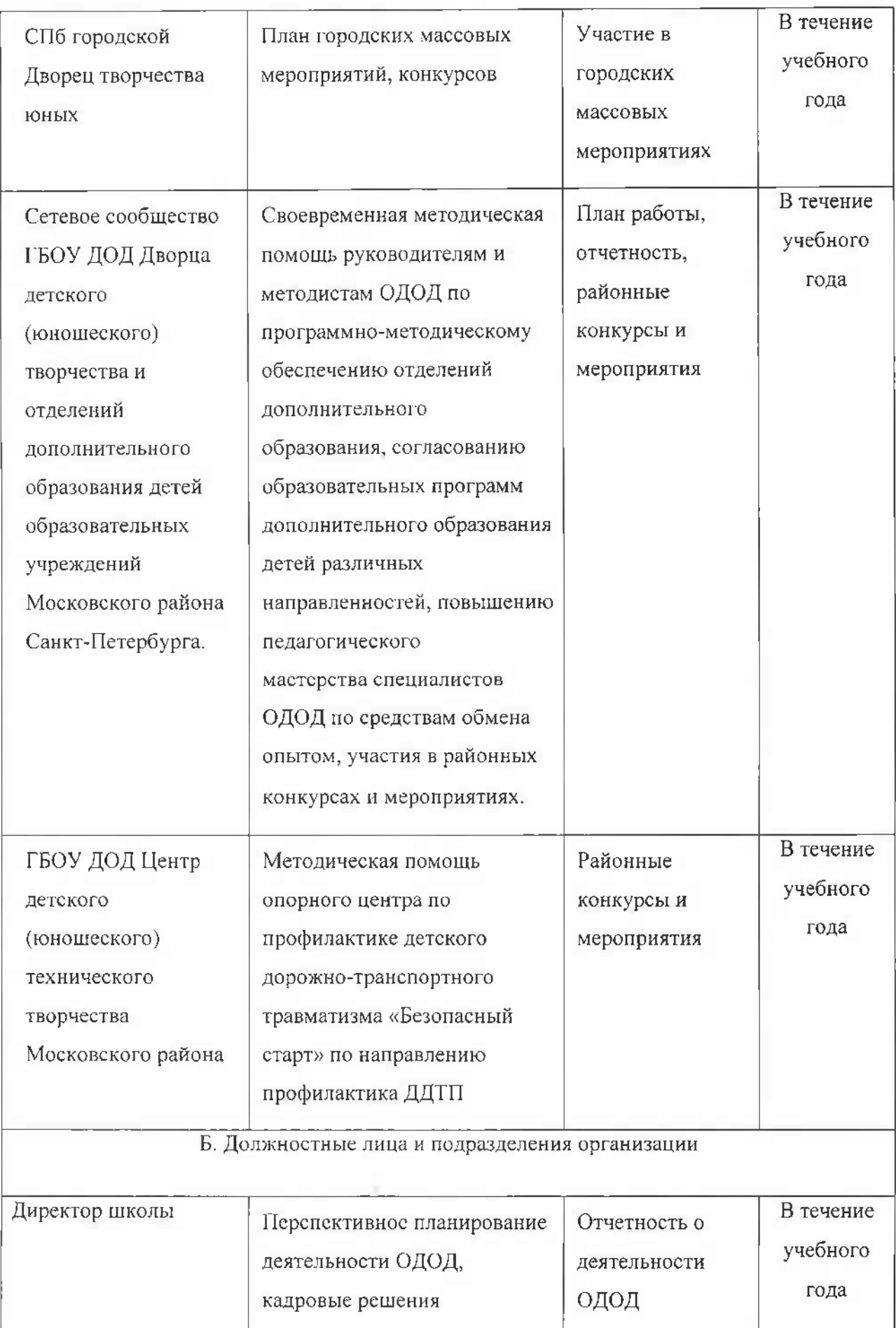

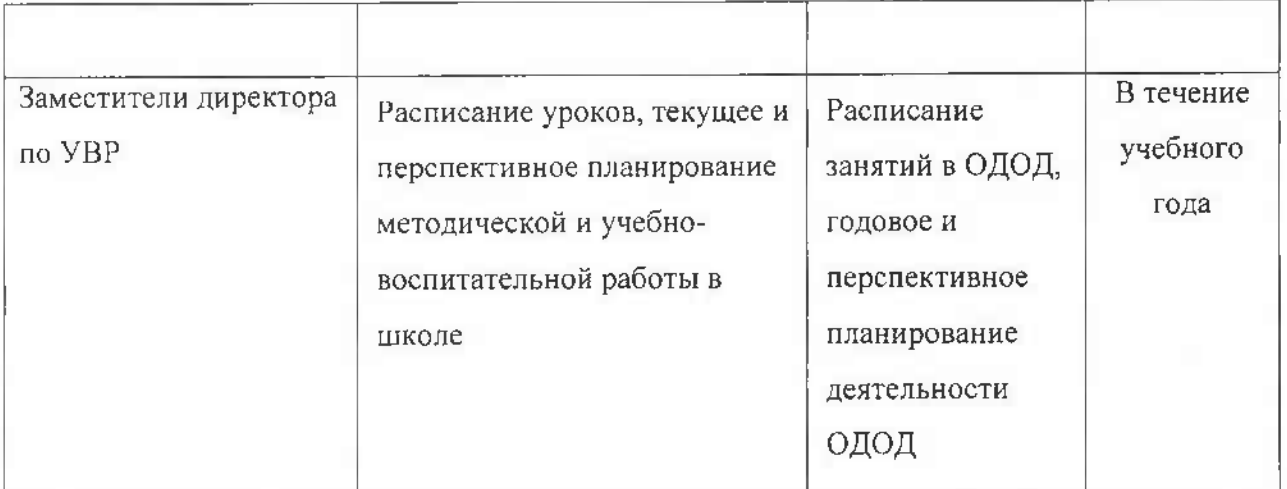

## 7. Основные функции руководителя ОДОД

Руководитель отделения дополнительного образования детей:

- осуществляет постоянное руководство работой блока лополнительного образования в соответствии с Уставом школы и Положением о СП;
- организует перспективное и текущее планирование работы педагогического коллектива школы по дополнительному образованию детей;
- осуществляет руководство разработкой положений о структурных подразделениях блока дополнительного образования, должностных инструкций работников, проводит работу по совершенствованию организационных структур управления, штатного расписания в соответствии с нормативами численности, схемами должностных окладов, направлений и содержательных видов деятельности;
- координирует планы работы учителей согласовывает  $\rm H$ И педагогов дополнительного образования. Контролирует работу по составлению расписания работы учебных групп блока дополнительного образования;
- изучает и анализирует эффективность дополнительного образования в школе, осуществляет работу по применению прогрессивных методик дополнительного образования, выходит с предложениями к директору и в совет трудового коллектива;
- организует контроль деятельности педагогических работников, осуществляющих дополнительное образование в школе:
- о в течение года контролирует выполнение расписания учебных занятий;
- контролирует работу педагогов дополнительного образования по разработке и  $\circ$ реализации образовательных программ и учебных планов;
- о контролирует отчетную документацию педагогов справки по контингенту, журналы;
- о контролирует отчетные формы работы детских объединений (открытые уроки, выставки, отчетные концерты, промежуточные и итоговые соревнования, отчеты перед родителями по годам обучения и т.п.); организует тематические и комплексные рейды; контролирует учебную нагрузку детей в соответствии с психолого-педагогическими нормами; контролирует санитарно-гигиеническое состояние учебных помещений и мест проведения досуга детей;
- о осуществляет диагностику профессиональной деятельности педагогов дополнительного образования, принимает участие в аттестации педагогических кадров, организует повышение квалификации педагогов;
- о устанавливает и регулирует связи школы с методическими службами учреждений дополнительного образования детей по вопросам организации дополнительного образования детей;
- о организует работу семинаров-практикумов, конференций по пропаганде и освоению передового опыта;
- о участвует в организации комплектования детских коллективов дополнительного образования, принимает меры по сохранению контингента детских объединений;
- о представляет интересы блока дополнительного образования школы в органах управления образованием и других ведомства.

#### 8. Права руководителя ОДОД

Руководитель отделения дополнительного образования детей имеет право в пределах своей компетенции:

- присутствовать на любых занятиях и мероприятиях, проводимых с обучающимися, их родителями (законными представителями), сотрудниками;
- давать обязательные распоряжения всем работникам;
- сообщать директору или его заместителям о всех дезорганизующих учебно- $\bullet$ воспитательный процесс проступках сотрудников, неисполнении или ненадлежащем исполнении ими Устава и Правил внутреннего распорядка школы;
- привлекать к дисциплинарной ответственности обучающихся за проступки, создающие угрозу жизни и здоровью окружающих, а также дезорганизующие учебно-

9

воспитательный процесс в школе, в порядке, установленном Уставом школы и Правилами поведения обучающихся;

- вносить в необходимых случаях временные изменения в расписание занятий, отменять занятия, временно объединять группы для проведения совместных занятий;
- ходатайствовать перед директором о поощрении педагогов за высокие результаты в  $\bullet$ образовательной и общественной деятельности;
- реализовывать в полном объеме права, закрепленные в Трудовом кодексе РФ, Законе  $\bullet$ РФ «Об образовании», Типовом положении об общеобразовательном учреждении, Уставе школы и ее нормативно-правовых документах, положении об отделении дополнительного образования детей;
- осуществлять иные полномочия, предусмотренные Уставом школы, действующим законодательством.

## 9. Ответственность руководителя ОДОД

Руководитель ОДОД несет дисциплинарную и административную ответственность в порядке, установленном трудовым, административным законодательством и Законом Российской Федерации «Об образовании в Российской Федерации»:

- за неисполнение или ненадлежащее исполнение без уважительных причин. Устава школы, Правил внутреннего трудового распорядка школы и иных локальных актов, законных распоряжений директора, должностных обязанностей, установленных настоящей инструкцией, в том числе за неиспользование предоставленных прав;
- за применение, в том числе однократное, методов воспитания, связанных с физическим и (или) психическим насилием над личностью обучающегося;
- за нарушение правил пожарной безопасности, охраны труда, санитарных норм и  $\bullet$ правил организации учебно-воспитательного процесса, правил действий при чрезвычайных ситуациях.

# 10. Порядок разработки, оформления, утверждения, введения в действие, актуализации и хранения ПСП и изменений к нему

- Положение разрабатывается руководителем СП;
- Положение подписывается руководителем СП и утверждается руководителем ОУ;
- Утверждённое ПСП хранится в подразделении и у руководителя ОО;
- Актуализацию ПСП осуществляет руководитель СП или назначенное им лицо;
- Оформление ПСП должно соответствовать требованиям порядка управления документацией;
- Необходимые изменения в ПСП своевременно вносятся на основе предложений по улучшению его деятельности и в соответствии с Программой развития ОУ;
- Внесение изменений в ПСП оформляется приказом руководителя ОО. Приказ о внесении изменений издается при необходимости перераспределения, изъятия или лобавления функций, при изменении структуры ОО или СП и т. п. В этом случае указывается на титульном листе "С изменением на... листах" или Версия 2.0, копия приказа об изменении подшивается к основному документу. Все изменения должны быть доведены до сведения всех работников подразделения под роспись. Положение должно быть заменено и заново утверждено в следующих случаях:
- при изменении организационно-правового статуса, названия ОО или СП;
- при реорганизации ОО;  $\ddot{=}$
- в результате внесения значительных изменений.